## **par.txt**

Model parameters determine the function of the model. The model parameters are given in the file par.txt. A model parameter may have a dependency on some physical property, e.g. soil type, or a spatial division of the model domain or be a general value for the whole model domain. If a parameter is dependent on e.g. a property it will have one value for each code of that property. For instance if a model has two land uses, open and forest land, snow melt rate will have a (different) value for each open and forest land because the HYPE snow melt parameter is land use dependent.

Many model parameters are coefficients in the modelled processes, others define properties of the model domain. For example evapotranspiration depend on model parameters for the potential rate (land use dependent) and on the water holding capacity of the soil (soil type dependent). There are also parameters that set the initial stores or flows to a general value.

Most model parameters can be calibrated. A few parameters are switches for model options. These can't be calibrated. Model parameters, which also can be given in LakeData for specific lakes, cannot be calibrated.

There are also model parameters specially designed to be calibrated. They are correction parameters (sometimes called super parameters), often dependent on a larger region, that adjust the model in some general way. Some of them can simultanouely adjust several processes (this is e.g. the case for nutrients). Others correct input data (precipitation and temperature).

The following dependencies exist for HYPE model parameters;

- general, i.e. no dependency
- land use (land cover), a code given for each SLC class
- soil type, a code given for each SLC class
- month
- parameter region (parreg), a user defined grouping of subbasins into larger regions
- water quality parameter region (wqparreg), a user defined grouping of subbasins into larger regions, used for some WQ parameters
- lake region, a user defined grouping of subbasins into larger regions, used for some lake and river parameters
- ilake region, a user defined grouping of subbasins into larger regions, used for some ilake parameters
- olake region, a user defined grouping of subbasins into larger regions, used for some olake parameters

## **File content**

The file is located in the [modeldir](http://www.smhi.net/hype/wiki/doku.php?id=start:hype_file_reference:info.txt#model_options) folder. One parameter is given per row with parameter name first and then values for all dependencies or one value for a general parameter. A single value may not take up more than 10 positions. Comment rows are allowed anywhere in the file and start with a double exclamation mark !! followed by a blank (no empty lines allowed). In-line comments may crash the simulation. **Note**: If you import (and later export) a par.txt file into R using the [HYPEtools](https://github.com/rcapell/HYPEtools) [package](https://github.com/rcapell/HYPEtools), in-line comments are moved to separate rows. The parameter names are not case sensitive, but some are written partly with capital letters to ease the interpretation. The default value is zero for all parameters except five glacier parameters for density and area-volume relationship.

```
Example snippet of a par.txt file structure:
```

```
!! water content for 11 soil types (defined in GeoClass.txt)
wcfc 0.100 0.120 0.120 0.050 0.250 0.250 0.150 0.050 0.500 0.500 0.050
!! threshold temperature for 2 land uses (defined in GeoClass.txt)
ttmp 0.0 0.0
!! potential evaporation limit, a general parameter
lp 0.8
...
```
The table below describes all available model parameters. Unit '-' mean the parameter is dimensionless. Unit ts means time step, which can be day or hour or of some other length. The general unit (U) is used in case of parameters and input data where the unit is not defined.

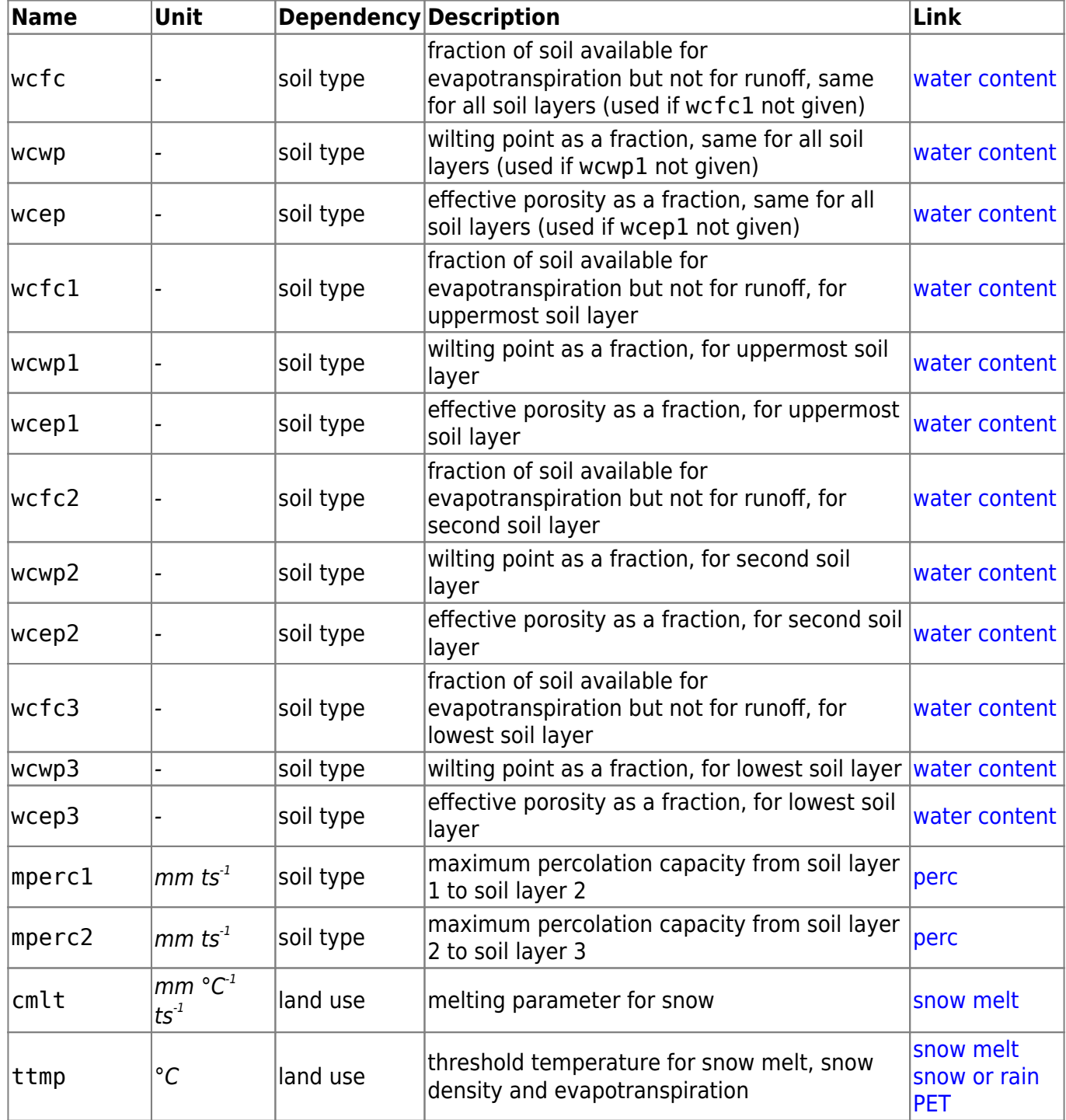

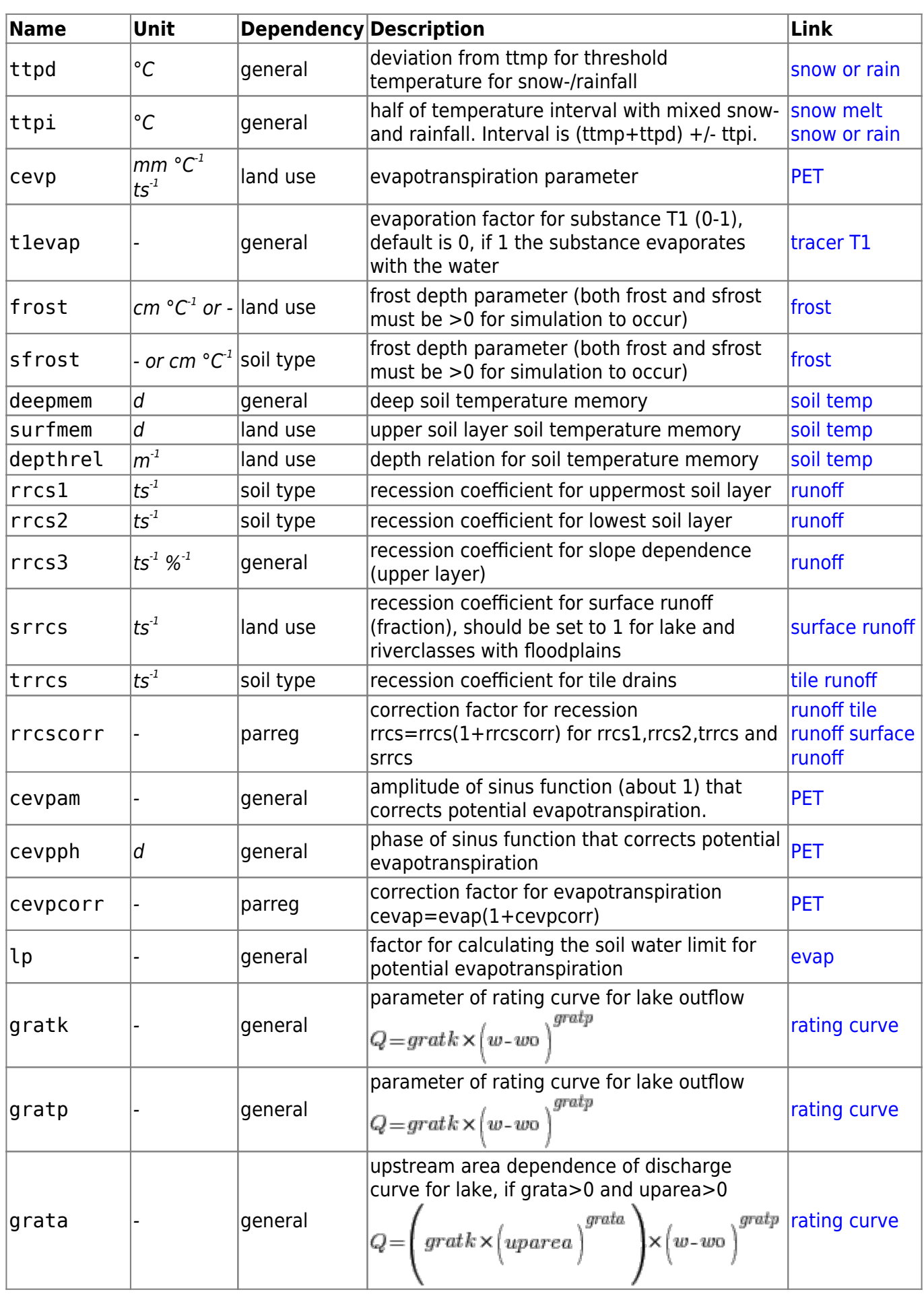

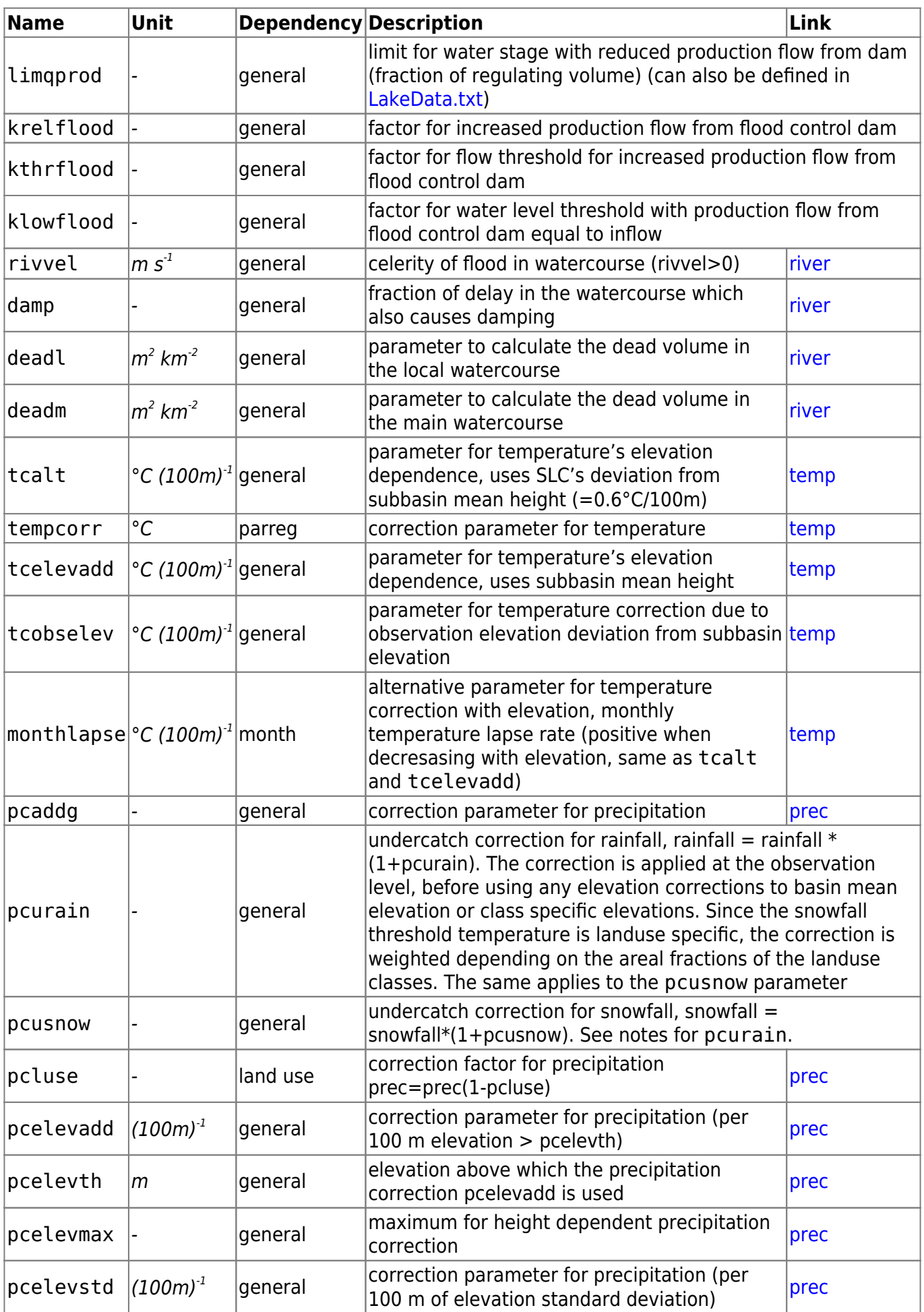

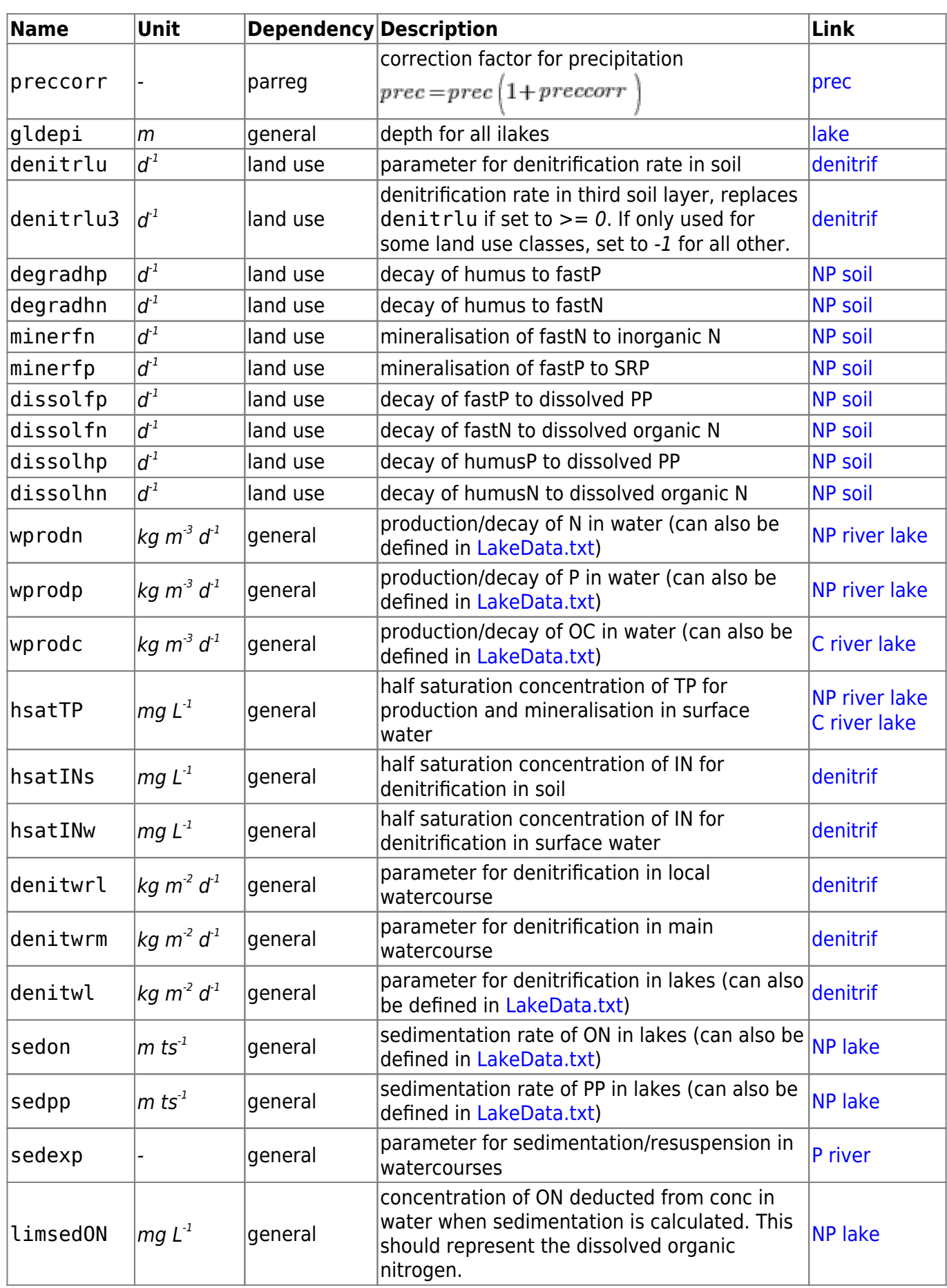

5/16

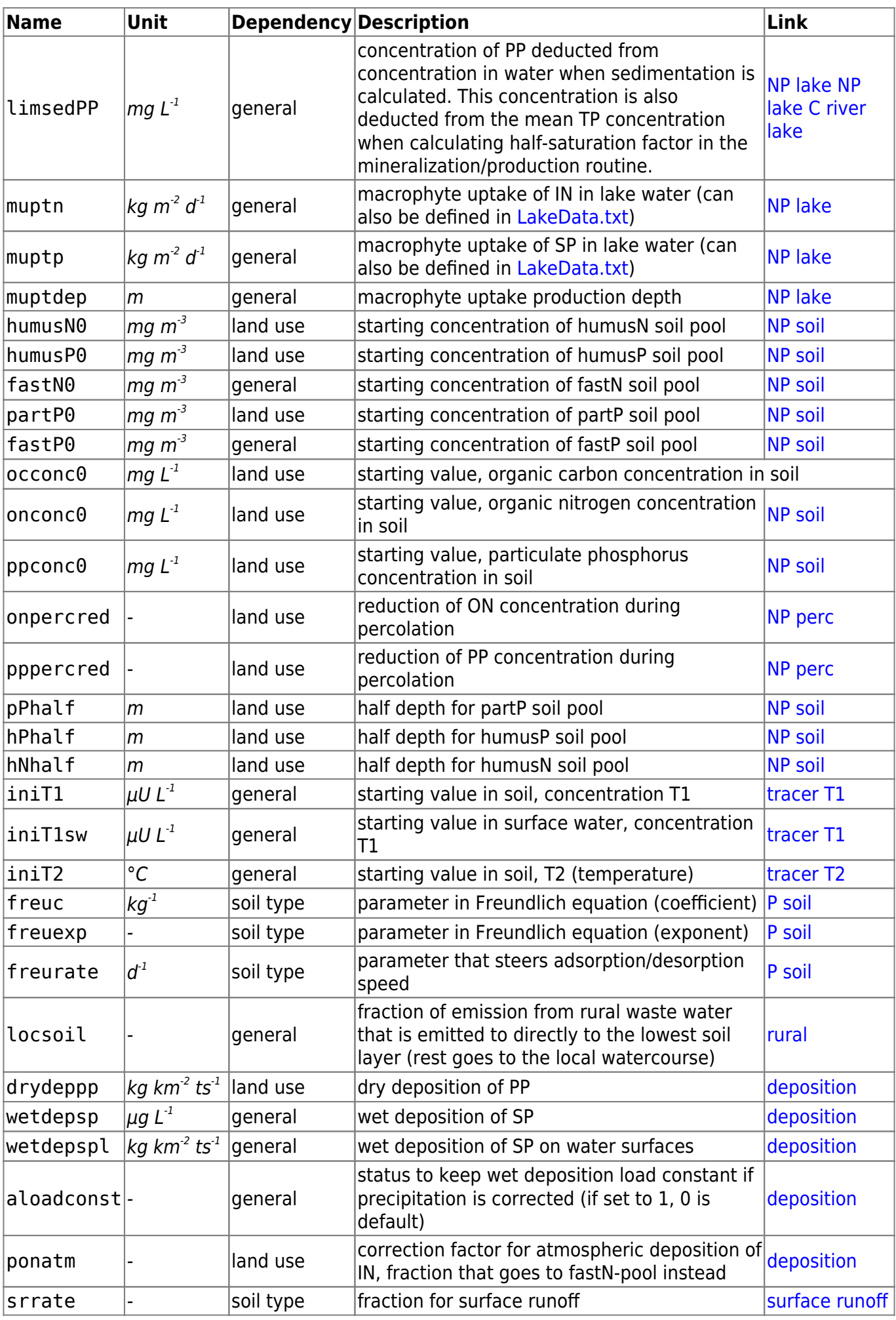

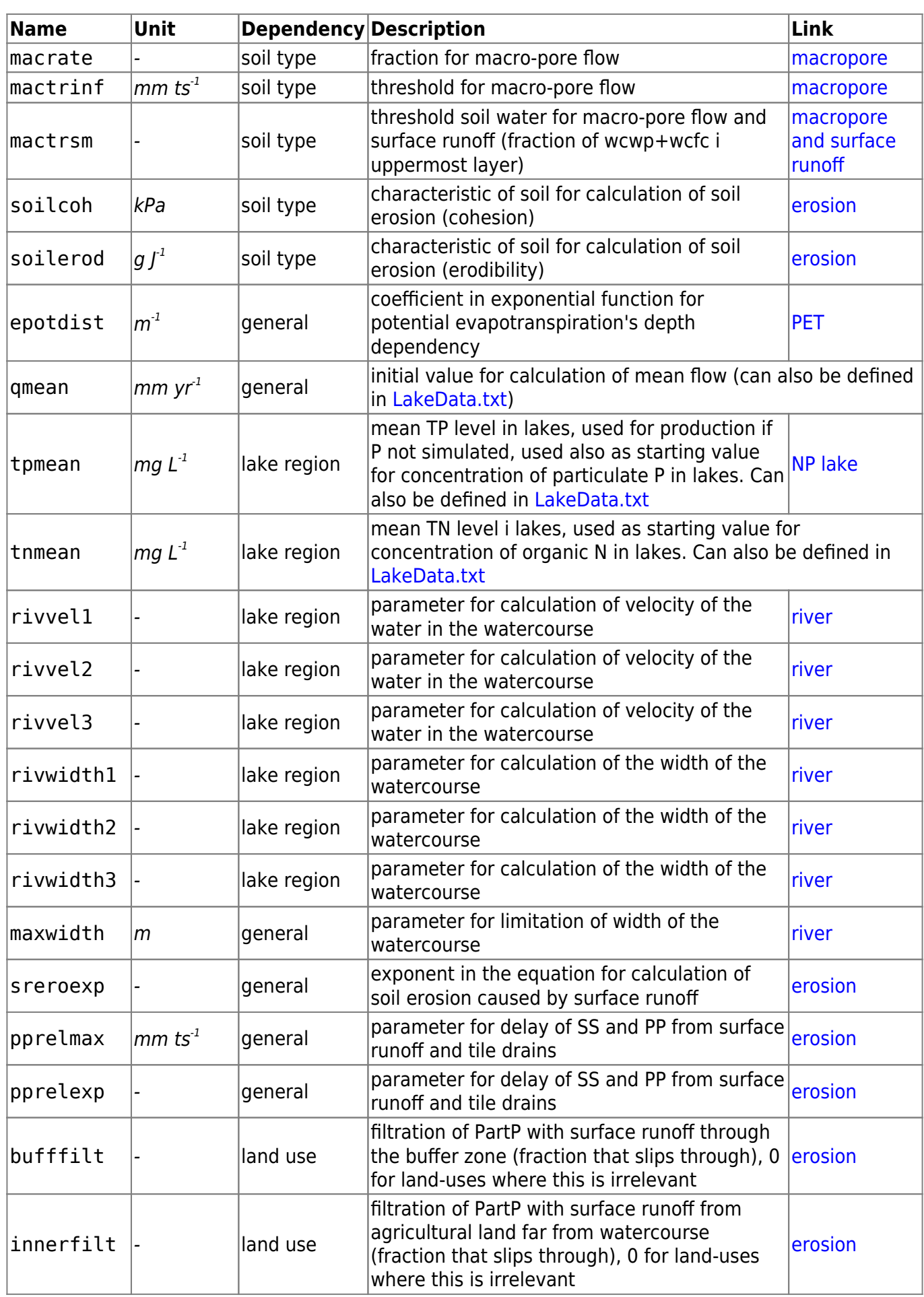

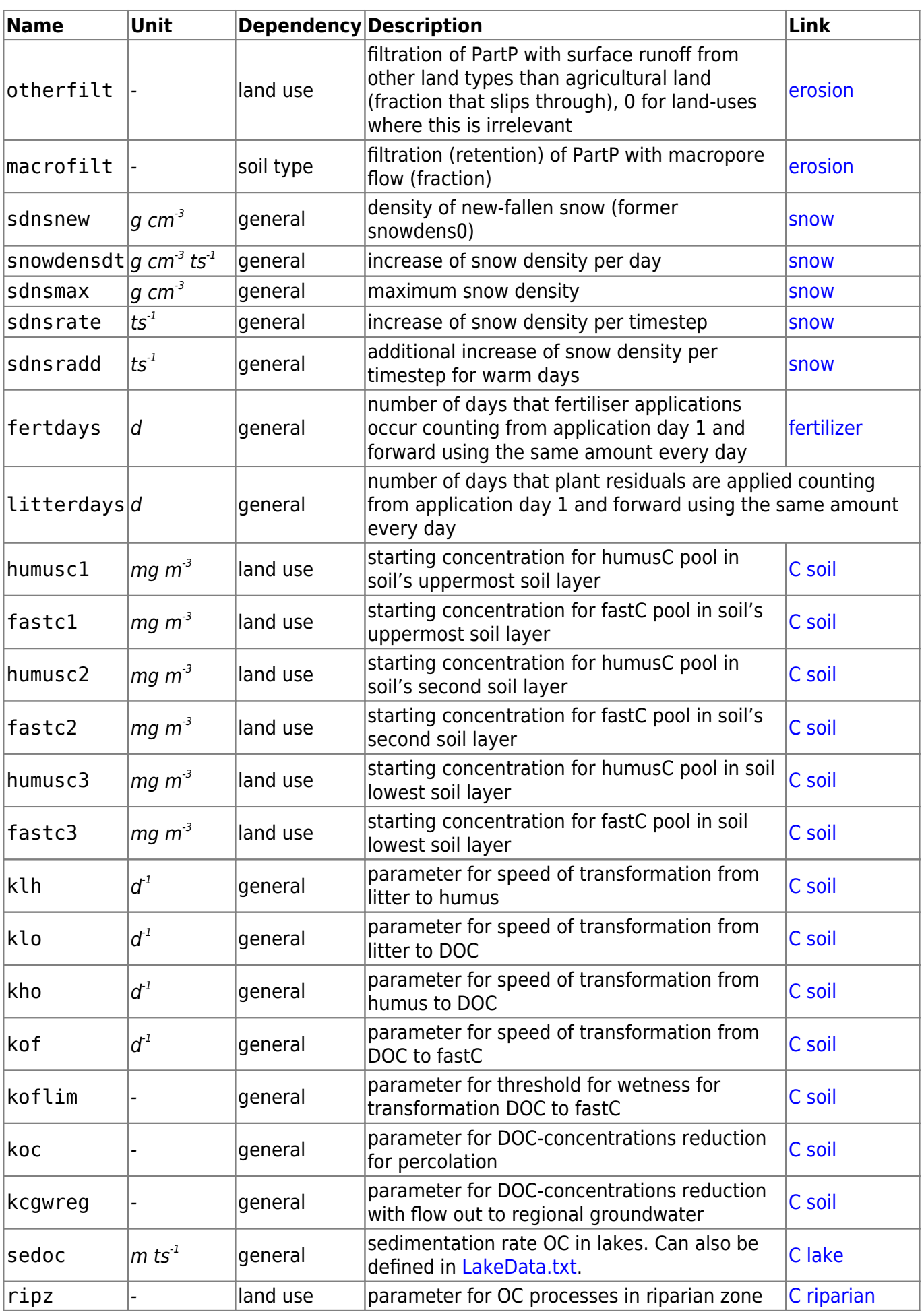

![](_page_8_Picture_358.jpeg)

![](_page_9_Picture_393.jpeg)

![](_page_10_Picture_326.jpeg)

![](_page_11_Picture_380.jpeg)

![](_page_12_Picture_387.jpeg)

![](_page_13_Picture_337.jpeg)

![](_page_14_Picture_380.jpeg)

![](_page_15_Picture_175.jpeg)